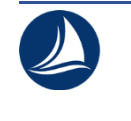

УДК 004

**Доронин Виталий Владленович,** студент, Северный (Арктический) федеральный университет им. М.В. Ломоносова, г. Архангельск

## **МОДЕРНИЗАЦИЯ ИТ-ИНФРАСТРУКТУРЫ АО «ХОЛМОГОРСКИЙ ПЛЕМЗАВОД» В УСЛОВИЯХ ИМПОРТОЗАМЕЩЕНИЯ MODERNIZATION OF THE IT INFRASTRUCTURE OF AO "KHOLMOGORSKY BREEDING PLANT" (JOINT STOCK COMPANY) IN THE CONTEXT OF IMPORT SUBSTITUTION**

**Аннотация:** В статье рассмотрена модернизация ИТ-инфраструктуры предприятия АО «Холмогорский Племзавод». Проведены оценка текущего состояния ИТ-инфраструктуры, обзор существующих решений на отечественном рынке, рассмотрены основные моменты при развертывании и адаптации ИТ-инфраструктуры, а также перечень разработанного документального обеспечения при проведении тестирования системы.

**Abstract:** The article discusses the modernization of the IT infrastructure of the enterprise of AO "Kholmogorsky Breeding Plant" (Joint Stock Company). The assessment of the current state of the OT infrastructure, an overview of existing solutions on the domestic market, the main points during the deployment and adaptation of the OT infrastructure, as well as a list of the developed documentary support during testing of the system are considered.

**Ключевые слова:** linux, модернизация, импортозамещение, контроллер домена.

**Keywords:** linux, modernization, import substitution, domain controller.

 РАЗДЕЛ: Инженерное дело, технологии и технические науки Направление: Технические науки

*Введение.* В условиях сложившейся политической обстановки многие иностранные компании покинули Россию или приостановили работу в ней. В связи с приостановкой деятельности такой компании как Microsoft, у отечественных предприятий больше нет легальных возможностей для продления подписки на сервисы компании, а также покупки новых лицензий системы. Неопределённость иностранных компаний на российском рынке не должна влиять на отлаженные производственные процессы предприятия, иметь возможности для их остановки или нарушения работы. Именно поэтому необходимо заблаговременно продумать возможные альтернативные решения для внедрения в производственную среду, которые бы не уступали в эффективности текущим решениям, применяющимся на предприятии, а также которые учитывали бы и недостатки существующей информационнокоммуникационной инфраструктуры и устраняли бы их.

АО «Холмогорский Племзавод» нуждается в решении, которое позволило бы перейти на отечественные аппаратные и программные продукты и обеспечить независимость от иностранных поставщиков.

В ходе выполнения модернизации ИТ-инфраструктуры рассматриваемого предприятия была проанализирована существующая ИТ-инфраструктура, проведен сравнительный обзор существующих отечественных программных и аппаратных решений, удовлетворяющих потребностям предприятия, реализовано техническое задание на внедрение, в соответствии с которым проведено развертывание, адаптация и тестирование системы.

*Основная часть. Анализ существующей ИТ-инфраструктуры предприятия.* 

Для оценки состояния ИТ-инфраструктуры предприятия были выделены следующие критерии:

- безопасность: наличие средств защиты информации, организация антивирусной защиты, средства мониторинга за системой, резервное копирование данных;

- производительность: наличие проблем с производительностью и быстродействием системы, неэффективность ресурсов, проблемы с сетью;

- совместимость: наличие проблем с совместимостью устройств, приложений;

- масштабируемость: наличие проблем с расширением системы, возможностью добавления новых пользователей и устройств;

- стоимость: наличие проблем с затратами на обслуживание и поддержку системы, высокие затраты на обновление и модернизацию.

Для сбора информации о состоянии ИТ-инфраструктуры были использованы штатные средства операционных систем, также был проведен устный опрос работников предприятия.

По итогам проведенных исследований было выявлено, что на предприятии отсутствует доменная аутентификация, у работников есть административные права на управление системой, резервное копирование выполняется точечно, в ручном режиме и др.

*Обзор существующих решений.* В первую очередь были рассмотрены наиболее популярные отечественные операционные системы такие как Astra Linux [1], AltLinux [8], RED OS [3] на возможность внедрения на предприятии. Необходимыми параметрами для рассмотрения стали: совместимость с существующим прикладным обеспечением организации, принтерами, IPкамерами, а также возможность настройки контроллера домена, поддержка систем мониторинга, резервного копирования, и др.

По итогам сравнительного исследования было выявлено, что каждая из операционных систем удовлетворяет необходимым параметрам для внедрения на предприятии. При прочих равных выбор был сделан в пользу Simply Linux, так как данный дистрибутив бесплатен для коммерческого использования.

Для каждой прикладной программы, используемой в организации, был осуществлен поиск версии для Linux систем. В большинстве случаев были выбраны идентичные программы для установки на Simply Linux (1С

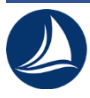

Предприятие 8.3, СБИС Плагин, Крипто-Про, Рутокен, NAPS2, Yandex браузер, Kaspersky Internet Security). В том случае, если программу необходимо было заменить (проприетарные решения от Microsoft) использовались уже предустановленные в Simply Linux решения Mozilla Thunderbird и Libre Office. В данном случае полагаясь на то, что данные решения наиболее подходят для данного дистрибутива и с ними не возникнет проблем в долгосрочной перспективе, они достаточно популярны для замены решений от Microsoft и обладают всеми необходимыми функциями для решения задач на данном предприятии. В случае, если версии программы для Linux систем нет (ИАС «СЕЛЭКС» - Молочный скот. Племенной учет в хозяйствах), то ПО будет запускаться при помощи WINE, который позволяет запускать Windows программы в Linux среде.

Также были подобраны решения, которые позволят решить выявленные проблемы текущей ИТ-инфраструктуры, предоставить дополнительные возможности для упрощения решения возникающих задач на предприятии. В ходе сравнения данных решений с конкурирующими аналогами были выбраны:

- система мониторинга Zabbix [18] (в сравнении с Icinga [10] и Prometheus [13]), так как она использует универсальный компьютерный язык запросов SQL, у нее есть полноценный веб-интерфейс без необходимости установки и поиска сторонних дополнений для мониторинга стандартного набора параметров устройств сети, оповещения настраиваются в несколько кликов, с возможностью настройки их содержимого и отправляются в telegram, discord, по SMS, по email и множеством других способов. Самым важным фактором также является и поддержка сообщества. На данный момент быстрее всего получить поддержку именно для системы мониторинга Zabbix, так как она представлена на самых популярных международных платформах (telegram, discord);

- система резервного копирования UrBackup [17], так как она более проста в установке и интуитивна в понимания интерфейса, чем Proxmox Backup Server [14];

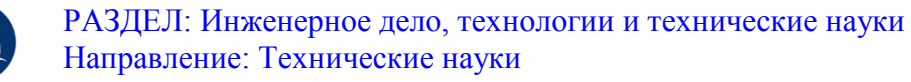

- агент по передаче почтовых сообщений postfix [12] (в сравнении с Sendmail [16] и Exim [9]), так как данное решение сконцентрировано на базовых почтовых функциях, чего в целом достаточно для решения задач, возникающих на предприятии. Postfix более чем покрывает задачи корпоративного общения между сотрудниками, оно не перегружено функционально, им сравнительно просто управлять и обслуживать, оно бесплатно для коммерческого использования, поэтому именно оно было выбрано для интеграции с сервером групповой работы SOGo.

Среди рассмотренных аппаратных решений коммутаторов доступа от компаний Eltex (MES1428, MES1124M) [6], F+ и Qtech (QSW-4610-28T-AC) [7] было выбрано решение от QTech, так как оно в разы доступнее по цене и имеет больший срок гарантийного обслуживания при прочих равных характеристиках.

Сравнивая сервера (T40 S208DF-B, 1430U2R) и рабочие станции (Aquarius Pro P30 K44 Mini-Tower, Neos CX508) от компаний Аквариус [4] и DEPO Computers [5] соответственно, в обоих случаях решение от DEPO Computers оказывалось чуть более доступным, наиболее совместимым и обладающим чуть лучшими характеристиками производительности.

*Разработка технического задания на внедрение.* На данном этапе было произведено обсуждение выбранных программных и аппаратных решений с руководством предприятия. Достаточно высокая цена на отечественное аппаратное обеспечение – главная причина, почему ко внедрению были приняты лишь программные продукты. В то же время аппаратные характеристики существующего оборудования позволяют развернуть на нем выбранную инфраструктуру на базе Simply Linux.

В техническом задании на внедрение были определены цель выполняемых работ, задачи для ее достижения, состав работ, сформулированы требования к системе, определены сроки выполнения и ответственные лица.

Техническое задание позволяет решить множество задач, связанных с оптимизацией рабочей деятельности, повышением эффективности и

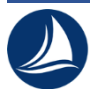

безопасности корпоративной инфраструктуры предприятия, в частности, внедряя в производственные процессы такие решения, как Simply Linux, SOGo, Zabbix, UrBackup, а также настраивая инфраструктуру в соответствии с особенностями и спецификой предприятия.

*Развертывание системы. Установка Simply Linux.*

Выполнялась стандартная установка Simply Linux на сервер и рабочие станции [2]. Для возможности организации работы с сервером через webинтерфейс был установлен пакет alterator-fbi. После установки были включены и запущены службы alteratord и ahttpd.

Для сервера был задан статический IP адрес, DNS-сервер Яндекса, а также имя компьютера в сети и шлюз по умолчанию.

*Развертывание контроллера домена на сервере.*

Для реализации создания домена были установлены пакеты alterator-dhcp, alternator-net-domain. Первый пакет предоставляет возможность настройки DHCP сервера, второй – домена. Также был установлен пакет task-samba-dc для реализации Samba в режиме контроллера домена [15].

Для того, чтобы избежать последующих конфликтов samba с конфликтующими с ним службами, встроенными по умолчанию в Simply Linux: krb5kdc, slapd, bind, данные службы были отключены и остановлены.

На следующем шаге были удалены файлы: «/etc/samba/smb.conf», «/var/lib/samba», «/var/cache/samba». Созданы все недостающие директории на пути к «/var/lib/samba/sysvol».

С помощью команды «hostnamectl set-hostname dc.holm.plmz» было задано имя сервера, с помощью команды «domainname holm.plmz» – доменное имя, после чего сервер был перезагружен.

После перезагрузки становится доступным web-интерфейс по адресу: 192.168.0.66:8080. В разделе «Ethernet-интерфейсы» задали имя сервера, а также добавили DNS 127.0.0.1.

В разделе «DHCP-сервер» задали параметры DHCP-сервера, установили чекбокс «Включить службу DHCP».

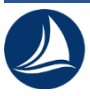

 РАЗДЕЛ: Инженерное дело, технологии и технические науки Направление: Технические науки

В разделе «Домен» задали имя домена, выбрали пункт Active Directory и задали пароль администратора.

По окончании настроек перезапустили сервер.

В файл «/etc/resolvconf.conf» добавили адрес DNS сервера: 127.0.0.1, после чего произвели обновление DNS адреса, включили и запустили службу samba.

Скопировали шаблон krb5.conf из каталога «/var/lib/samba/private/», сгенерированный samba для kerberos [11] в директорию «/etc».

C помощью samba-tool создали пользователей и задали для их учетных записей бессрочное действие.

*Ввод клиента в домен.* Для того, чтобы ввести рабочее место в домен был установлен пакет «task-auth-ad-sssd».

Также в разделе «Пользователи», «Аутентификация» центра управления системой задали параметры для ввода в домен Active Directory. Указали домен «HOLM.NET», рабочую группу «HOLM», имя компьютера.

После перезагрузки системы успешно вошли в доменную учетную запись пользователя.

*Установка дополнительных систем.* Также был установлен сервер групповой работы SOGo (использовался пакет из стандартного репозитория: task-sogo), система резервного копирования UrBacup (использовался пакет urbackup-server), система мониторинга Zabbix (использовались пакеты zabbixserver-pgsql и fping).

*Установка прикладных программ.* Для установки прикладных программ использовались пакеты с официальных сайтов. Для запуска несовместимых Windows программ использовался WINE.

*Адаптация.* На этапе адаптации для системы мониторинга Zabbix был настроен сбор элементов данных, а также установлены триггеры, которые срабатывают при отклонении периодически получаемых элементов данных для сервисов apache, postfix, а также стандартных элементов данных из шаблона для систем на базе Linux.

Настроено получение уведомлений в мессенджер. Например, при отклонении элементов данных, получаемых от какого-либо из заданных для мониторинга сервисов Simply Linux от нормальных значений, срабатывает соответствующий триггер и сообщение об этом доставляется в telegram.

Настроены директории, количество полных и инкрементных бэкапов данных директорий, которые необходимо хранить, а также время, в которое необходимо проводить автоматическое резервное копирование в UrBackup.

Созданы групповые адреса корпоративной почты для каждого из отделов, а также один общий адрес для упрощения корпоративного общения.

Произведена миграция данных с Windows систем на Linux. В данном случае миграция производилась с использованием утилиты scp, присутствующей в обоих системах. Вначале пользовательские директории с рабочих мест на Windows копировались на Linux сервер, а затем с сервера на переустановленные рабочие места на Simply Linux.

Процесс миграции 1С представлял собой выгрузку существующей базы через конфигуратор 1С в файл и загрузку из файла на АРМ пользователя.

*Тестирование.* Для тестирования системы в соответствии с техническим заданием на внедрение были разработаны программа и методика испытаний, на основе которой были проведены контрольные испытания с занесением контрольных отметок в журнал и протокол испытаний системы.

Проведенное тестирование показало, что корпоративная информационная система, разработанная для предприятия АО «Холмогорский Племзавод» удовлетворяет всем требованиям, определенным в техническом задании на внедрение.

*Заключение.* В ходе анализа ИТ-инфраструктуры был выявлен ряд недостатков, с учетом которых были проанализированы решения для развертывания на предприятии.

Выбранное прикладное ПО в Simply Linux в большинстве случаев идентично прикладному ПО базе Windows, что обеспечит более простой и интуитивный процесс перехода для пользователей. Решение для групповой работы SOGo упростит процессы корпоративного общения и планирования.

Система резервного копирования UrBackup позволит выполнять автоматическое резервное копирование, обеспечив лучшую безопасность данных и освободив пользователей от решения данной задачи вручную. Система мониторинга Zabbix позволит более оперативно реагировать на инциденты системы, получать данные мониторинга в графическом представлении для наилучшего понимания текущей обстановки.

Выбранные отечественные аппаратные решения: коммутатор от компании Qtech, а также рабочие станции и сервер от DEPO Computers оказались достаточно дорогостоящими для внедрения, поэтому для развертывания использовалось существующее аппаратное обеспечение предприятия.

По итогам выполненной работы было получено функциональное, независимое от импортных поставщиков программного обеспечения решение, в полной мере удовлетворяющее текущим потребностям и задачам предприятия, устраняющее выявленные недостатки ИТ-инфраструктуры предприятия на базе Windows, а также соответствующее техническому заданию на внедрение и успешно прошедшее контрольные испытания в соответствии с программой и методикой испытаний, разработанной на основе технического задания на внедрение.

## *Список литературы:*

1. АСТРА [Электронный ресурс] // ООО «РусБИТех-Астра» : [сайт]. [2008–2023]. URL : https://astralinux.ru (дата обращения : 06.06.2023).

2. Базальт СПО [Электронный ресурс]: Документация по ALT Linux Team / ООО «Базальт СПО» : [сайт]. [2015–2023]. URL : https://docs.altlinux.org/ru-RU/index.html (дата обращения : 06.06.2023).

3. РЕД ОС [Электронный ресурс] // РЕД СОФТ : [сайт]. [2014–2023]. URL: https://redos.red-soft.ru/product/red-os/ (дата обращения : 06.06.2023).

4. Aquarius [Электронный ресурс] // ПК «Аквариус» : [сайт]. [2023]. URL : https://www.aq.ru (дата обращения : 06.06.2023).

5. DEPO Computers [Электронный ресурс] // DEPO Computers: [сайт]. [1999–2023]. URL : https://www.depo.ru (дата обращения : 06.06.2023).

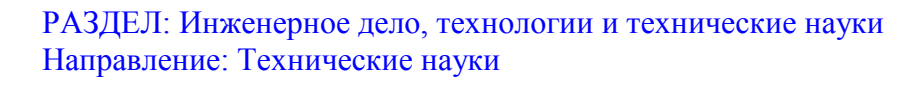

6. Eltex [Электронный ресурс] // ООО «Предприятие «ЭЛТЕКС» : [сайт]. [2014–2023]. URL : https://eltex-co.ru (дата обращения : 06.06.2023).

7. QTECH. Российский производитель телекоммуникационного и ИТоборудования [Электронный ресурс] // QTECH: [сайт]. [2023]. URL : https://www.qtech.ru (дата обращения : 06.06.2023).

8. Simply Linux Операционная система для каждого [Электронный ресурс] // ООО «Базальт СПО» : [сайт]. [2015–2023]. URL https://www.basealt.ru/simplylinux (дата обращения : 06.06.2023).

9. Exim Internet Mailer [Electronic resource] // Exim: [website]. [2023]. URL : https://www.exim.org/index.html (date of the application : 06.06.2023).

10. Icinga [Electronic resource] // Icinga GmbH: [website]. [2009–2023]. URL: https://icinga.com (date of the application : 06.06.2023).

11. Kerberos: The Network Authentication Protocol [Electronic resource] // MIT Kerberos: [website]. [2023]. URL : https://web.mit.edu/kerberos (date of the application : 06.06.2023).

12. Postfix [Electronic resource] // Postfix: [website]. [2023]. URL : https://www.postfix.org (date of the application : 06.06.2023).

13. Prometheus [Electronic resource] // Prometheus: [website]. [2014–2023]. URL : https://prometheus.io (date of the application : 06.06.2023).

14. Proxmox Backup Server [Electronic resource] // Proxmox Server Solutions GmbH: [website]. [2004–2023]. URL : https://www.proxmox.com/en/proxmoxbackup-server (date of the application : 06.06.2023).

15. Samba [Electronic resource] // Samba: [website]. [2023]. URL : https://www.samba.org (date of the application : 06.06.2023).

16. Sendmail Open Source [Electronic resource] // proofpoint: [website]. [2023]. URL : https://www.proofpoint.com/us/products/email-protection/opensource-email-solution (date of the application : 06.06.2023).

17. What is UrBackup? [Electronic resource] // Martin Raiber: [website]. [2011–2023]. URL : https://www.urbackup.org/imprint.html (date of the application : 06.06.2023).

18. Zabbix [Electronic resource] // Zabbix LLC: [website]. [2001–2023]. URL : https://www.zabbix.com (date of the application : 06.06.2023).